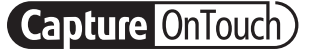

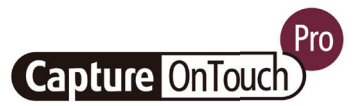

# CaptureOnTouch

Scansiona, elabora, converti e condividi

CaptureOnTouch è un'applicazione di scansione che funziona con gli scanner documentali Canon imageFORMULA tramite il driver TWAIN. Grazie a un funzionamento pratico e lineare, offre un'esperienza di scansione semplice e intuitiva.

Le molteplici funzionalità consentono di eseguire le scansioni verso varie destinazioni e formati e di creare file ricercabili e modificabili.

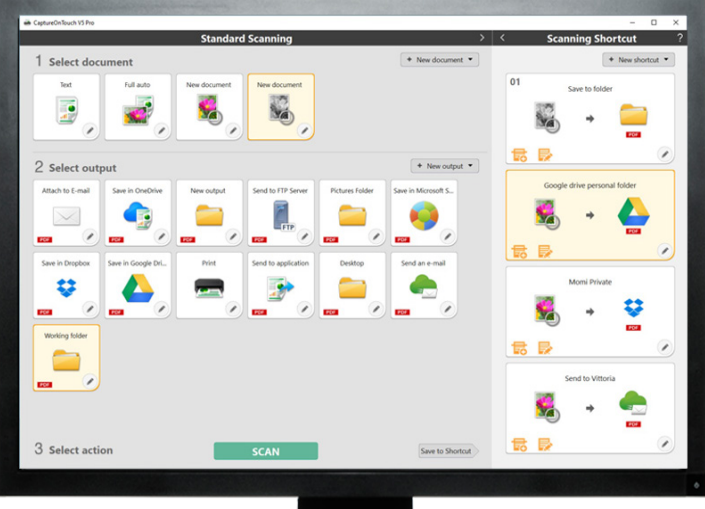

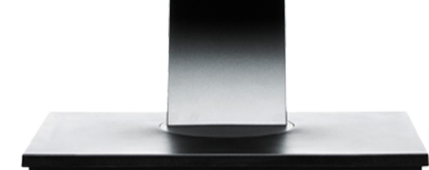

# VANTAGGI

### Semplicità di utilizzo

un software facile da usare con un funzionamento intuitivo basato su icone

### Opzioni versatili di salvataggio e invio dei file

è in grado di creare più formati di file e di eseguire facilmente la scansione verso più destinazioni

### Potente processore d'immagine OCR

trasforma e converte facilmente i documenti in file modificabili e ricercabili

### Integrazione e connettività flessibile

reso possibile grazie al connettore SDK plug-in opzionale

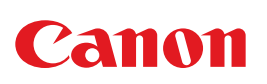

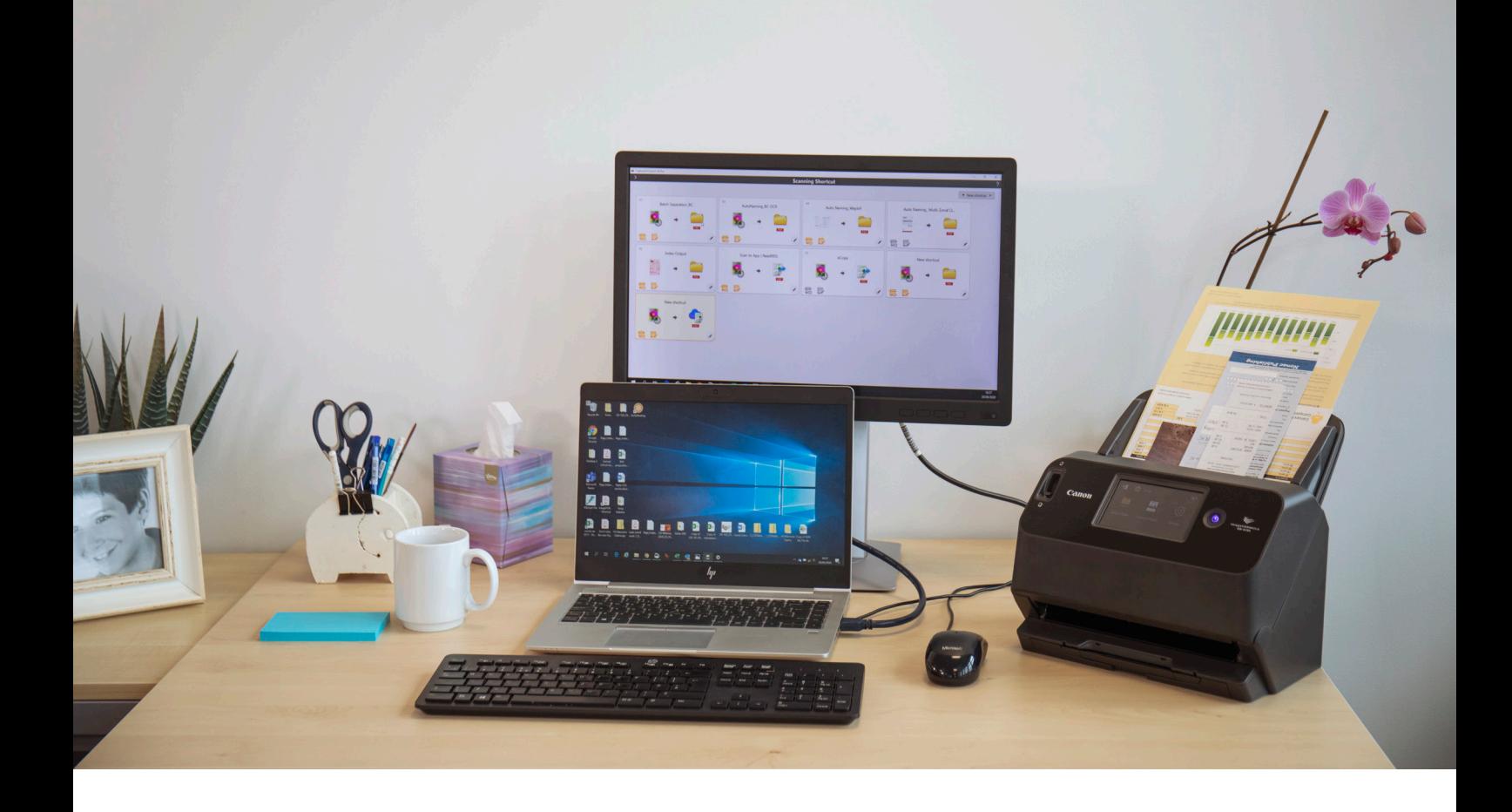

# Scansione intuitiva

Questa applicazione è in grado di soddisfare in modo affidabile le esigenze degli utenti che desiderano eseguire rapidamente la scansione di documenti e immagini.

### Comandi facili da usare

CaptureOnTouch ha un aspetto estremamente intuitivo grazie alle icone e ai comandi semplici da utilizzare e che possono essere regolati in base alle preferenze dell'utente.

#### Due metodi di scansione

Il software offre due metodi di scansione che possono soddisfare varie esigenze e diversi plug-in per interagire con una varietà di applicazioni.

#### Funzioni ed elaborazione della qualità dell'immagine

Grazie alle sue funzioni è in grado di eseguire scansioni con un'elevata qualità delle immagini, organizzare automaticamente un batch di documenti e creare più file che possono essere archiviati, inviati tramite e-mail o caricati su servizi cloud.

Una rete di funzioni per generare ottime immagini, modificare e organizzare in modo sicuro

## Output multipli in un'unica scansione

CaptureOnTouch può eseguire fino a 3 output in un'unica scansione e può creare diversi formati di file, come PDF, JPEG, TIFF, BMP, PDF/A. PNG, PowerPoint, Docx e Xlsx\*.

Sono disponibili diversi plug-in che, una volta installati, verranno visualizzati come pannelli nella schermata iniziale. I plug-in inclusi nel software consentono il collegamento ai servizi cloud e EDM come Google Drive™, Microsoft SharePoint, OneDrive e Dropbox.

Inoltre, gli utenti possono installare altri plug-in per eseguire la scansione su e-mail, stampa o applicazioni in dotazione.

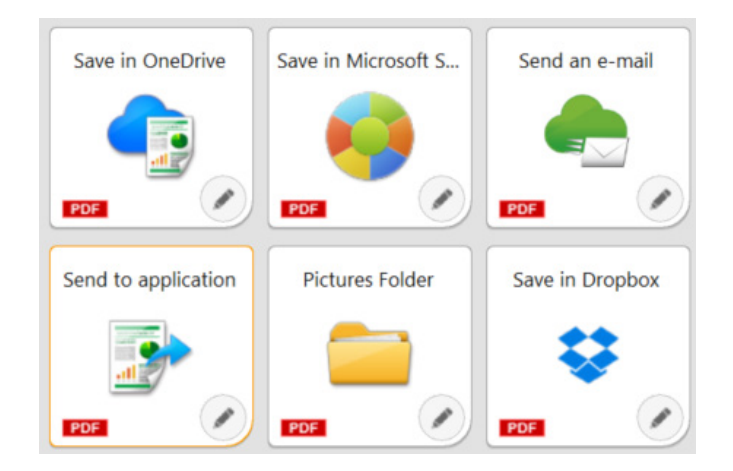

# Connettività flessibile

CaptureOnTouch può portare le attività aziendali ad un alto livello integrandosi facilmente ai flussi di lavoro di terze parti grazie al plug-in Software Development Kit (SDK). Il Canon Developer Programme consente di perfezionare e adattare i flussi di lavoro di imaging e di ottenere soluzioni uniche per le esigenze dei clienti.

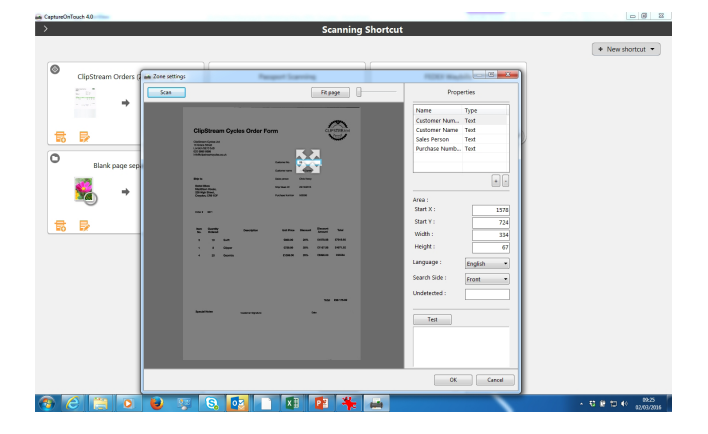

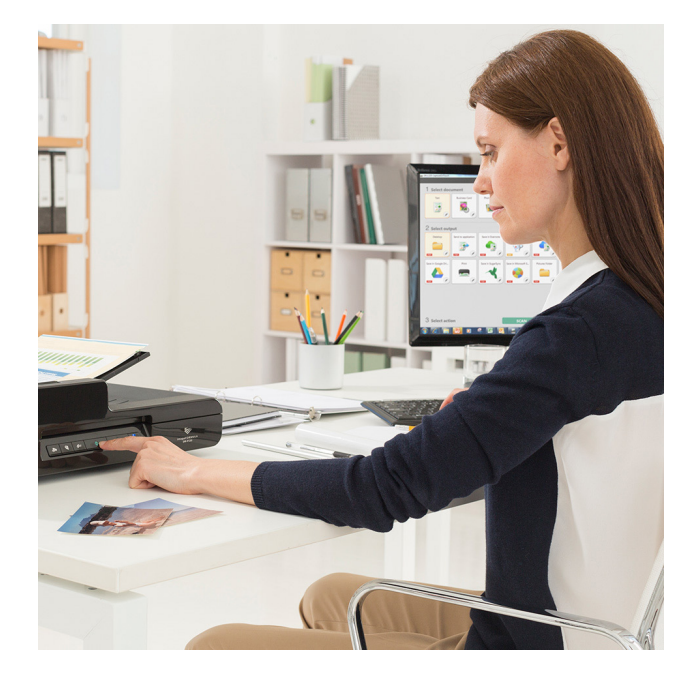

# Creare file ricercabili e modificabili

Gli utenti potranno trasformare i contenuti statici in PDF modificabili e ricercabili grazie al Riconoscimento ottico dei caratteri (OCR). Questa funzione consente di riconoscere ed elaborare i testi dal documento acquisito, quindi estrarre e modificare i dati in formato binario. Consente inoltre di modificare, copiare e incollare gli output PDF o di identificare le tabelle di testo quando il documento viene salvato in formati Office come pptx, docx e xlsx.

CaptureOnTouch Pro consente agli utenti di impostare campi OCR zonali per inviare file come dati di indice o da utilizzare nello schema di denominazione dei file, supporta fino a 30 lingue e può riconoscere i font OCR-A e OCR-B.

# ALTRE VERSIONI

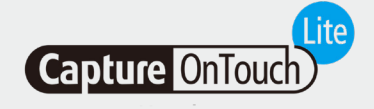

Questo software è progettato per offrire la massima compattezza e praticità. Aiuta gli utenti a connettersi in modo facile, rapido e senza problemi, senza la necessità di installare driver o software applicativi. L'utente deve solo spostare l'interruttore di avvio automatico dello scanner in posizione ON, collegarlo a un PC Windows o MAC per eseguire la scansione.

CaptureOnTouch Lite consente di registrare più modalità di scansione e il modulo plug-in consente all'utente di selezionare varie destinazioni di output.

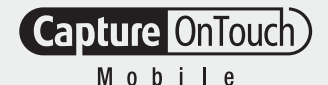

### CaptureOnTouch Lite CaptureOnTouch Mobile

Questa versione consente agli utenti di eseguire la scansione di documenti utilizzando iPad, iPhone e dispositivi Android con gli scanner per documenti Canon imageFORMULA compatibili con Wi-Fi o WA10/NA10.

Può contribuire a risparmiare tempo grazie alla scansione fronte/retro dei documenti in un unico passaggio e a creare risultati di elevata qualità e professionalità grazie a strumenti avanzati di elaborazione delle immagini, come il rilevamento automatico delle dimensioni dei documenti, la correzione dell'inclinazione e l'eliminazione delle pagine bianche.

È disponibile per il download sull'App Store di Apple e sul Play Store di Google.

# SPECIFICHE TECNICHE

Scanner portatili

Scanner per gruppi di

Scanner di produzione

FUNZIONI

PRODOTTI IN DOTAZIONE

COMPATIBILITÀ CON I SISTEMI OPERATIVI

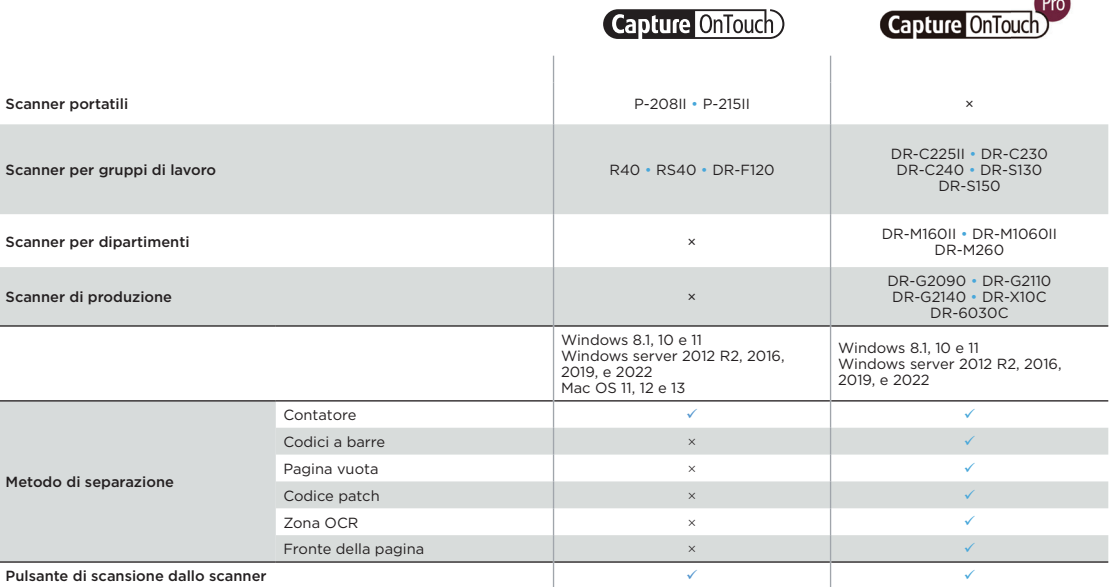

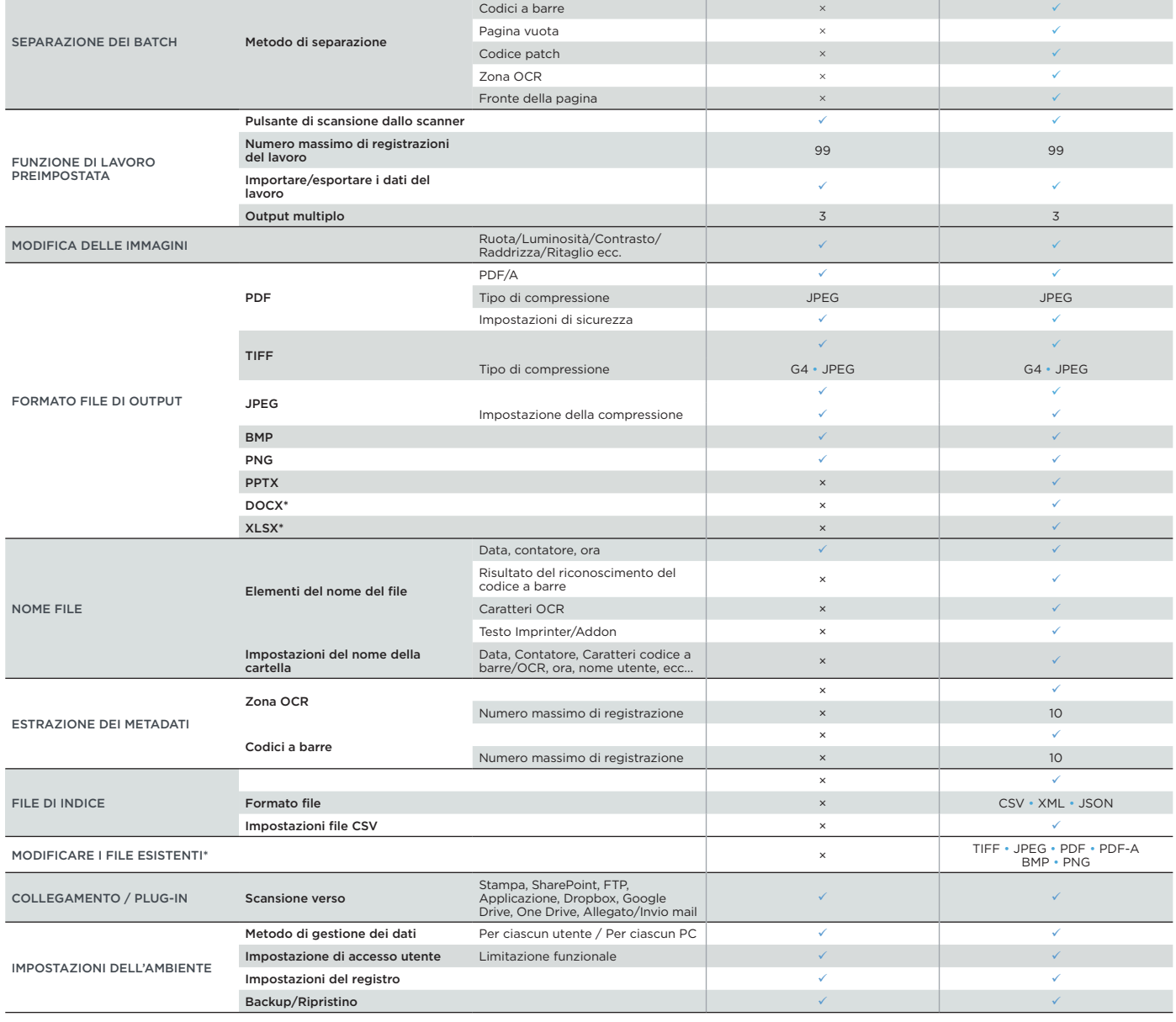

Limitazioni di responsabilità

\*I formati Docx e Xlsx sono disponibili solo per CaptureOnTouch V5. Pro con l'installazione di un modulo OCR aggiuntivo.

La velocità di scansione può variare in base all'ambiente del PC, alle impostazioni dello scanner e ad altri fattori.

Le specifiche sono soggette a modifiche senza preavviso.

Canon Electronics Inc. canon-elec.co.jp Canon Europe canon-europe.com Italian edition /canon.it © Canon Europa N.V.,2023

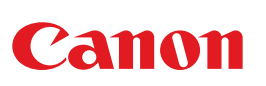